# **Graphing Assignments**

### **Math 113 - Introduction to Applied Statistics**

You may work with one other person on each of these graphing assignments. You do not have to work with anyone else, but you may find it useful to have someone to reason through the process with you. Make sure you understand what is going on as you will need to recreate some of these graphs for your semester project.

Use Minitab to create the graphs that follow. Try to make the graphs look as close as you can to mine, but part of the process is to get you to play around, so colors and exact positioning aren't crucial. Do not close your graph from within Minitab. Instead, save your data and graphs as a project in case you need to open it and make changes. If you close the graph and then save, it will be lost.

#### For each document:

- 1. Create the graphs in Minitab. Save your Minitab project.
- 2. Create a new Word document. Type your name(s) at the top of each document. Even though your name is on the email, it also needs to be in the assignment.
- 3. Type the title that appears at the top of the page.
- 4. Copy the graphs from Minitab and paste them into the Word document.
- 5. Save the Word document.
- 6. Email the document to the instructor at james@richland.edu

You do not need to type the extra text that is on the page. I'm interested in the graphs.

If you fail to type your name on the document, you will lose 1 point. Don't type the hints or the reminders at the bottom of each page.

Each graphing assignment is worth 10 points. The assignments are due before the beginning of class on the day of the exam for that material. That is graphing assignments 1 and 2 are due the day of exam 1.

Late work will be accepted but will lose 20% of its value per class period.

## **Graphing Assignment 1: The Basics**

1. The breakdown of grades earned in Math 113 sections taught by James Jones since 1997 are shown in the table. Use Minitab to create a side-by-side pie chart of the grade distribution as a percent by gender. You may need to drag the individual labels so they don't overlap.

| Grade | Femal<br>e | Male |
|-------|------------|------|
| A     | 78         | 33   |
| В     | 180        | 104  |
| C     | 101        | 81   |
| D     | 18         | 23   |
| F     | 7          | 9    |
| W     | 62         | 57   |

#### Math 113 Grades

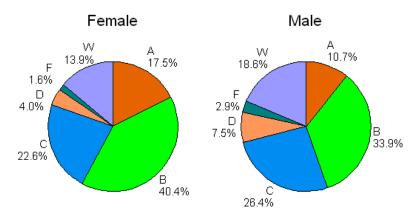

2. Use the four legged walk data to create a graphical summary of the *time* variable. If there is more than one section of the class, include the data from all sections. Your graph will be similar to this one, but the numbers will be different since you'll be using your data.

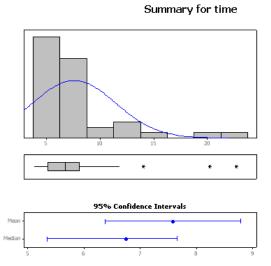

| Anderson-Darling Normality Test    |         |  |
|------------------------------------|---------|--|
| A-Squared                          | 3.63    |  |
| P-Value <                          | 0.005   |  |
| Mean                               | 7.5790  |  |
|                                    | 3.8659  |  |
| Variance                           | 14.9449 |  |
| Skewness                           | 2,49282 |  |
| Kurtosis                           | 7.03172 |  |
| N                                  | 42      |  |
| Minimum                            | 3,8000  |  |
| 1st Quartile                       | 5.1575  |  |
| Median                             | 6.7500  |  |
| 3rd Quartile                       | 8.0575  |  |
| Maximum                            | 22.6800 |  |
| 95% Confidence Interval for Mean   |         |  |
| 6.3744                             | 8.7837  |  |
| 95% Confidence Interval for Median |         |  |
| 5,3378                             | 7.6538  |  |
| 95% Confidence Interval for StDev  |         |  |
| 3.1808                             | 4.9296  |  |
|                                    |         |  |

## **Graphing Assignment 2: Probability**

1. Create a graph of the binomial distribution when n = 10 and p = 0.4. There is a reference line at y = 0 to show the x-axis (the points get cut off if you make the minimum y value 0).

**Binomial Distribution** 

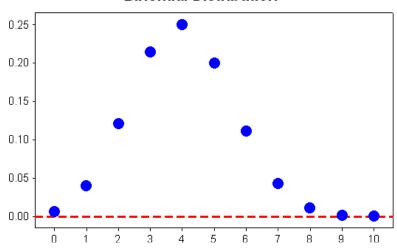

2. Create a graph illustrating the 68-95-99.7 rule.

**Empirical Rule** 

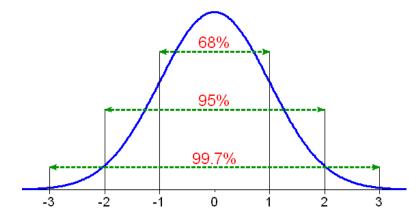

## **Graphing Assignment 3: Inferential Statistics**

To get the alpha, type the letter a and then change the font to Symbol.

1. Left tail test with  $\alpha = 0.05$ , CV = -1.645, TS = -0.84, p-value = 0.2005

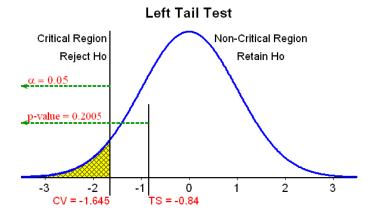

2. Right tail test with  $\alpha = 0.10$ , CV = 1.282, TS = 1.75, p-value = 0.0401

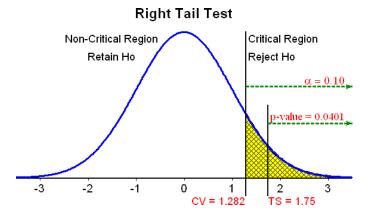

3. Two tail test with  $\alpha = 0.05$ , CV =  $\pm 1.96$ , TS = 0.24, p-value = 0.4052

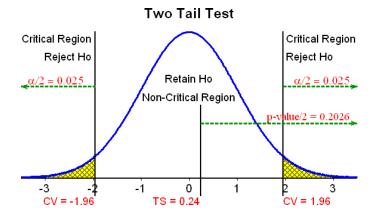

## **Graphing Assignment 4: Advanced Topics**

1. Scatterplot of your response and predictor variables from the blood pressure activity. If there is more than one section, include the data for all sections. Your graph will be similar to this one – be sure to use your variables, not the ones shown in the graph below. The reference lines at 111.18 and 69.73 are the means for each variable.

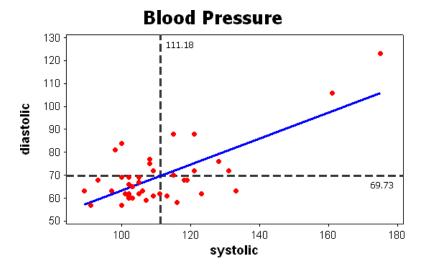

2. A chi-square test with 5 df,  $\alpha = 0.10$ , CV = 9.24, TS = 6.57, p-value = 0.2546

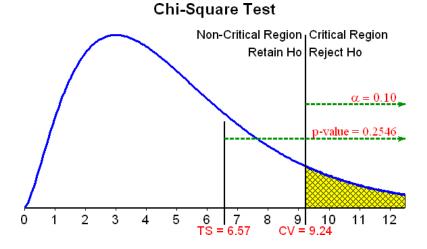